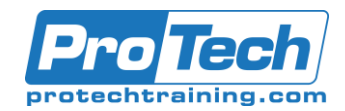

# **Tableau Desktop III: Advanced**

## **Course Summary**

### **Description**

This advanced Tableau training course is designed to provide you with the skills required to become a Tableau power user. The Tableau Desktop Advanced course is designed for the professional who has solid working experience with Tableau and wants to take it to the next level. You should have a deep understanding of all the fundamental concepts of building worksheets and dashboards but may scratch your head when working with more complex issues. This course will include extensive hands-on activities to re-enforce the skills and knowledge attained.

### **Objectives**

After taking this course, students will be able to:

- Build advanced chart types and visualizations
- Build complex calculations to manipulate your data
- Work with statistics and statistical techniques
- Implement advanced geographic mapping techniques and use custom images and geo coding to build spatial visualizations of non-geographic data
- Implement all options in working with data: Joining multiple tables, data blending,
- Performance considerations and working with the Data Engine, sharing your connections as meta data, and

### **Topics**

- **Introduction**
- Working with Single Data Sources
- Using Multiple Data Sources
- Using Calculations in Tableau
- Advanced Table Calculations
- Creating and Using Parameters
- Comparing Measures Against a Goal

understand when to implement which connection method.

- Work with parameters and input controls
- Build better dashboards using techniques for guided analytics, interactive dashboard design and visual best practices
- Implement many efficiency tips and tricks
- Understand the basics of Tableau Server and other options for sharing your results

- Showing the Biggest and the Smallest Values
- Tableau Geocoding
- Statistics and Forecasting
- Showing Distributions of Data
- Dashboards and Stories

### **Prerequisites**

Tableau Desktop Fundamentals or Tableau Desktop Bootcamp I and/or equivalent is required for this course.

### **Duration**

#### Two Days

Due to the nature of this material, this document refers to numerous hardware and software products by their trade names. References to other companies and their products are for informational purposes only, and all trademarks are the properties of their respective companies. It is not the intent of ProTech Professional Technical Services, Inc. to use any of these names generically